## Solução

# MAC0113 - Introdução à Computação para Ciências Humanas - 2022S2 Avaliação Final

Utilize caneta azul ou preta e preencha completamente a quadrícula, como por exemplo: ■.

Não use símbolo X assim: �.

←− Marque as quadrículas ao lado para formar o seu número USP e escreva seu nome completo em letra legível na linha pontilhada abaixo. Se seu número possui menos que 8 dígitos complete com zeros à esquerda.

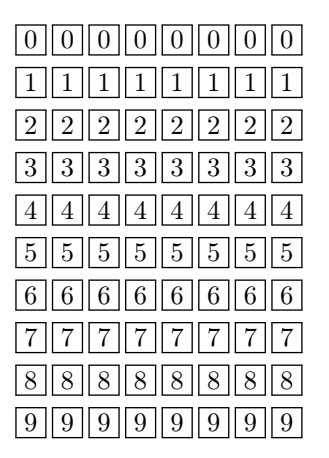

Nome:

. . . . . . . . . . . . . . . . . . . . . . . . . . . . . . . . . . . . . . . . . . . . . . . . . . . . . . . . . . . . . . . . . . . . . . . . . . . . . . . .

O Departamento de Ciência da Computação considera qualquer forma de plágio e outros comportamentos antiéticos uma infração disciplinar inadmissível. Na ocorrência de tais casos, o Departamento recomenda que os estudantes envolvidos sejam reprovados na disciplina em questão, e que o ocorrido seja relatado à CG para as demais providências.

Estou ciente. Assinatura:

# As provas são INDIVIDUALIZADAS.

Esta prova tem duração de 100 minutos. Não desmonte a prova.

#### Solução

QQuadrado Faça uma função PertenceAoQuadrado que receba como parâmetros dados dois números quaisquer, correspondentes às coordenadas de um ponto num plano cartesiano, verifique se esse ponto pertence ao quadrado de vértices localizados nas posições (-1,-1),(-1,1),(1,-1),(1,1). Caso o ponto pertença ao quadrado (inclusive nos limites), retorne verdadeiro (TRUE), ou retorne falso (FALSE), caso contrário.

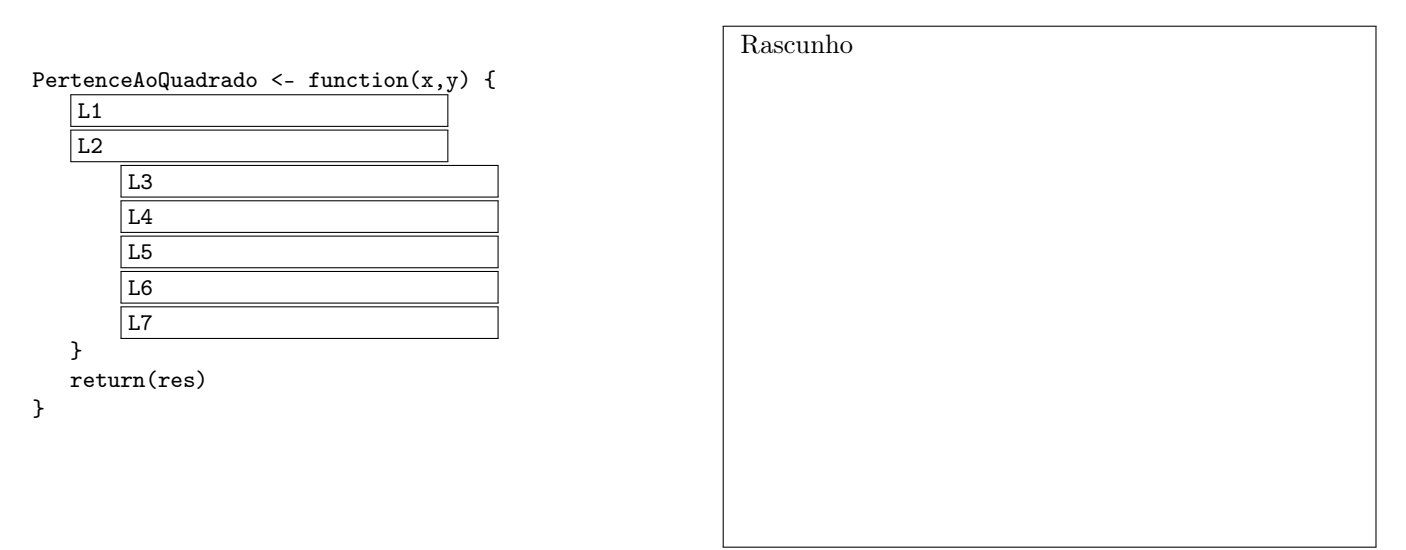

Para cada um dos itens a seguir, correspondendo às lacunas no código acima, assinale a única resposta que torna o programa acima correto. Cada linha do programa corresponde a uma questão abaixo. Não tente montar o programa testando as combinações possíveis pois não vai dar tempo. Escreva primeiro seu programa e procure analisar as opções abaixo depois. Isso é melhor do que tentar advinhar o programa combinatoriamente olhando todas as alternativas. A cada opção errada que for selecionada, poderá ser descontada nota do exercício.

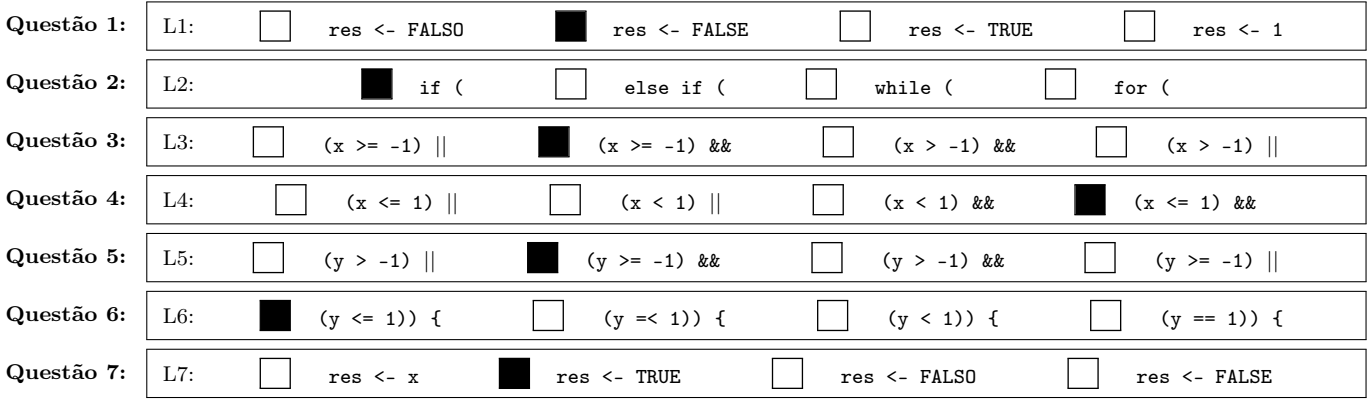

## Solução

QbubbleSort Um dos algoritmos redescobertos durante a aula de ordenação foi o algoritmo da bolha. Nele, valores vão sendo comparados dois a dois do início ao fim do vetor, várias vezes (o número de elementos do vetor, menos um). Escreva um programa em R que implementa o algoritmo da bolha. A função Bolha deve ser chamada sobre um vetor inicializado diretamente no código, não havendo função de leitura e o vetor impresso ao final da ordenação.

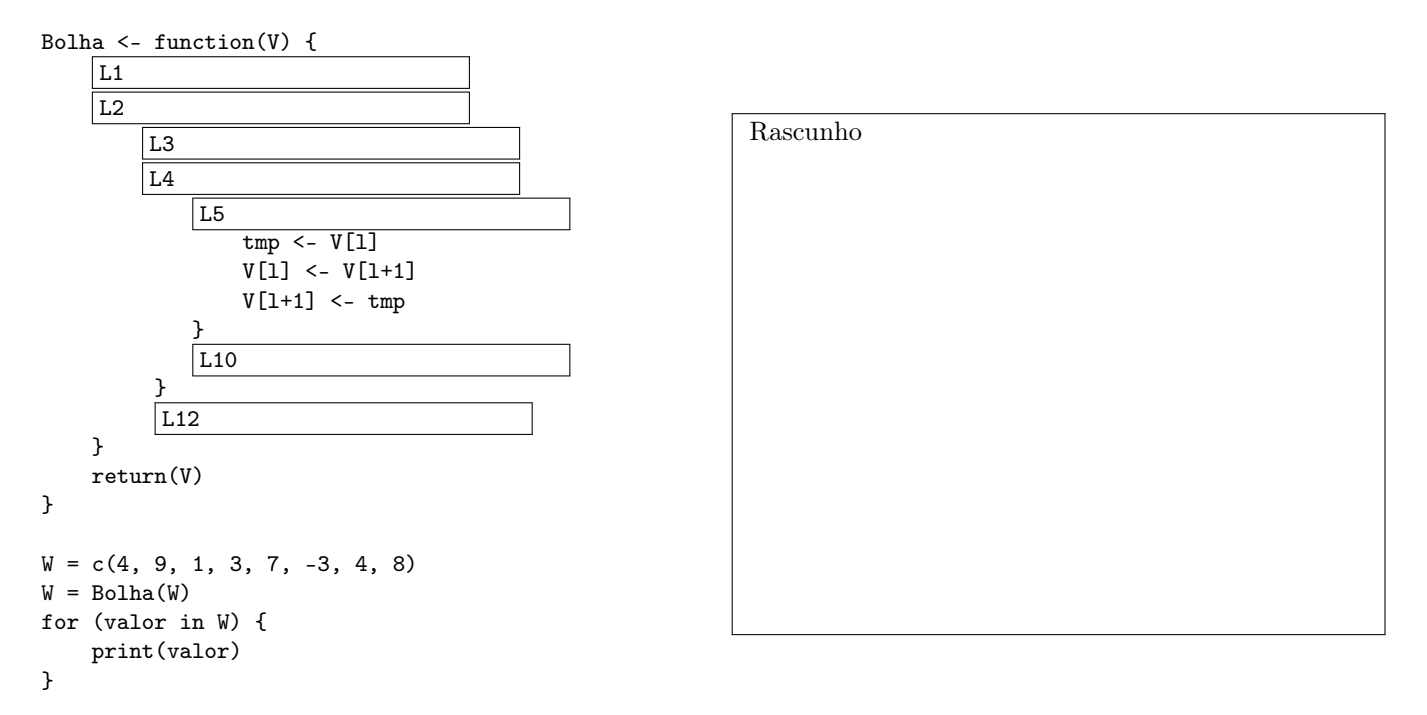

Para cada um dos itens a seguir, correspondendo às lacunas no código acima, assinale a única resposta que torna o programa acima correto. Cada linha do programa corresponde a uma questão abaixo. Não tente montar o programa testando as combinações possíveis pois não vai dar tempo. Escreva primeiro seu programa e procure analisar as opções abaixo depois. Isso é melhor do que tentar advinhar o programa combinatoriamente olhando todas as alternativas. A cada opção errada que for selecionada, poderá ser descontada nota do exercício.

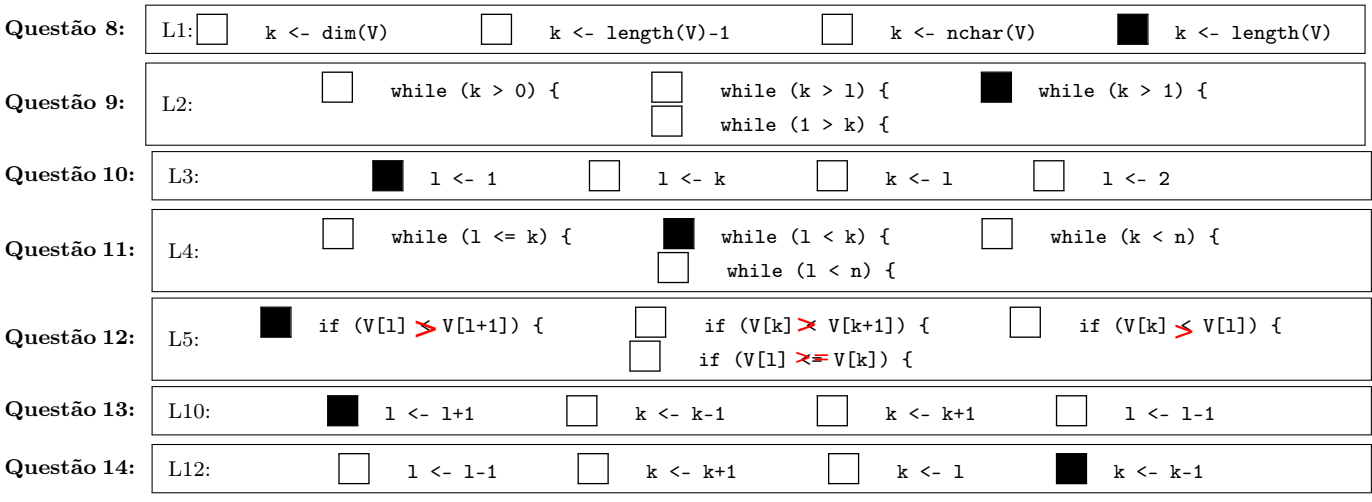